## **Download Photoshop 2021 (Version 22.4.1) Product Key {{ updAte }} 2022**

The easiest way to install Adobe Photoshop is to purchase it from the brand's website. Simply log into your account and order the software. You will then receive an email, which contains an automatic activation code. Enter the code into the activation box on the Adobe website and you are good to go. If you want to learn more about the software, you can view the product's official page for more information. Adobe Photoshop can be used to create animations, photos, or even create designs for websites. With this in mind, it can be used to create your own website. Once you have installed Photoshop on your computer, then you can start creating your own website. You can use any template that you want to make your website stand out. Once your website is complete, you can use photoshop to make a webpage for your website.

## [DOWNLOAD](http://signforcover.com/?andrographis=UGhvdG9zaG9wIDIwMjEgKFZlcnNpb24gMjIuNC4xKQUGh&ZG93bmxvYWR8ZXUyY2pGaGZId3hOamN5TlRreU5UYzBmSHd5TlRrd2ZId29UU2tnVjI5eVpIQnlaWE56SUZ0WVRVeFNVRU1nVmpJZ1VFUkdYUQ=&hanro=railcar&pita=adair)

"I know, I know, it's scary, isn't it?" Yes, it's frightening to think you could be fined \$20,000 for exporting digital images that are protected by copyright laws. Doing so "without authorization" of an original creator in the United States can be a crime under the DMCA, or Digital Millennium Copyright Act. So now you have a new way to export your documents to make copies, or share your images with the world. Microsoft has made it simple by releasing a "digital ink" feature (File | Print Setup | Share a File | Digital Ink) that lets you digitally sign an image with a padlock symbol, much like the ones you see on your boxes of CDs. You can also digitally sign your own files, in which case you end up with a digital finger print or digital signature. Adobe Lightroom is one of the most popular photography apps on the market because of its exceptional collection of tools. It builds upon Adobe's existing desktop imaging software, including Photoshop and Illustrator, but it is easy to use and was designed to offer an efficient workflow. The newest version of Lightroom, version 5, has just been released, and here's my analysis of its features. Update 2023 to Photoshop also introduces a new, simple Object Selection tool. The biggest change in 2023 is a brand new blending and layer system that works like you would expect. The other major update is the addition of One-Click Fill, which allows you to fill a well, paint or sculpt a cloud or make a find a better empty space within a tool set.

## **Download free Photoshop 2021 (Version 22.4.1)With Activation Code Crack [32|64bit] 2022**

Which is better? Photoshop or Lightroom? Both of these programs allow you to try before you buy.

But how do they compare? There is very little negative information regarding the two programs. Both allow you to cut away unwanted elements in your photo, correct exposure and colour, make brightness alterations as well as add or remove elements like filters, text or other objects. Adobe Photoshops highest selling point is for being able to carry out advanced photo editing functions at very affordable prices, and one can find a basic Photoshop package to work with from about £60. A customer can also use the applications separately. The only difference you are likely to discover is that Lightroom is designed to work with Adobe Camera Raw, while Photoshop is designed to work with raw underexposed and overexposed images automatically applying the right corrections. Lightroom's development tools are intended to be a no-brainer system, while Photoshop is an advanced toolbox for those who are serious about digital art. Merge layers together to create a single image on a photo editing program. Graduated filter and strong mask can make your work look more professional. Exposure, gamma, and sharpening filters can be used to make graphics look more beautiful. And advanced pattern creation, realistic brushes, and background fill can help you create a new, unique look. The **Smart Sharpen tool** is a key tool in Photoshop's arsenal that allows you to sharpen or soften your image in real time. The tool enables you to add a touch of finesse to the image by removing unwanted noise, lens flare, and imperfections from the source. It's an incredible tool for removing noise, ghosting, and vignetting to keep your image looking sharp without making it look overly edited or retouched. e3d0a04c9c

## **Download free Photoshop 2021 (Version 22.4.1)License Keygen Activation Code 64 Bits 2022**

In work, you can use the latest version of any element of the user interface, including the keyboard shortcuts, dialog boxes, and navigation system. In addition, there are several improvements in the retouching tools, including the addition of Amplify and Eye Dropper tools which let you play with the painting effect in an extended manner. There are several new features in the updated version of Camera Raw. It includes updated ADRIALink. New adjustments provide an anti-aliased photo effect for Photoshop. There are new options that can be used to create Dust and Grain effects. The new adjustment layers allow users to create a pattern on the photograph and not just the spot where an adjustment should be applied. Another feature in the camera raw feature is the ability to perfect the whites on objects. There are new features in the latest version of the software, including Copy and Paste support for objects and filter settings. The latest version also adds a wireframe feature in the Style Essentials and Advanced Materials properties. It extends the format of the selected object so that users can extend the format for the object after processing the content. In addition, the new version of Adobe Photoshop CC supports the Adobe Creative Cloud features such as Photoshop Fix, the photoshop Sketch feature, the ability to download document right from your camera, and increasing the length of the web storage. Another improvement to the software is the appearance of the Apply command button, which should be the icon you see when making a change to your selected area. The icon is now a control button, not a menu, and it is more visible.

adobe photoshop 7 free download adobe photoshop.0.1 download download adobe photoshop 7 portable adobe photoshop cc 2021 free download for windows 10 adobe photoshop 2021 free download for windows 10 4 6 photoshop action download adobe photoshop notes pdf free download adobe photoshop 2022 neural filters download adobe free download photoshop adobe photoshop 9 free download

Create stunning designs: Photographers and other professionals can use the advanced photographic editing tools to create stunning designs for their companies. The advanced image editing tools give you a variety of photo editing tools. The tools will help you control how the photo will be viewed and what kind of impact it will have. Then you can create the best looking images that suit the needs of your clients. In 2013, as a result of Adobe releasing touchscreen versions of Photoshop and Lightroom, the company was forced to take on a new strategy: In-app browser editing as a way to extend the Photoshop mobile workflow to the desktop," said Chris Cox, executive director of marketing at Adobe. Adobe's creative teams are breaking ground in mobile design and bringing the desktop to the palm of your hand. Combining the power and simplicity of a desktop app with the unrivaled mobile workflow of a mobile app, Photoshop is now available on phones. And best of all, it will be free for any iPhone, iPad or Android phone. If you have a smartphone, chances are you've already used Photoshop with an app. Up until recently, you could only use Photoshop for iOS and Android using their mobile apps. Soon, we're launching Photoshop for iPhone and iPad in addition to the existing Android app, dramatically broadening our customer reach. To make it easier to design on the go, Photoshop will also soon be available on Android tablets. As part of this initiative, Photoshop Elements users today will have access to Photoshop. Our vision is to make it easy for our customers to both touch up their existing images and acquire the latest design Icons in as little time

as possible. And now, we're rolling out a bold new strategy to free up the desktop for customers to edit photos on their desktops. All of these advancements are thanks to the work of Photoshop's talented technical teams and the input from customers like you.

Photoshop CC 2015 features an improved user interface (UI), layout view modes, story tools, and an option to create a custom experience. When you work with images, you can emulate and print from the CSS, color, tone, and brush with the Smart Brush. You can also format your text and links to match page and paragraph formatting. You can also surround your text with graphics in papers and create custom trim and bleed guides. You can also switch drawings on an object-by-object basis. You can also access the cloud, and can sync with Google Drive, Dropbox, and iTunes. Adobe Photoshop CC 2015 also adds memory management. The default settings in CC 2015 are optimized for a solid performance with 2GB to 10GB of RAM. For the supported memory, Adobe Photoshop CC 2015 uses RAM intelligently. It detects low usage graphics and batches graphics objects into graphics tampers to avoid loss of performance. It also uses the Graphics Processor Unit (GPU) to process graphics. On the other hand, it does not use all the graphics cubes that have been allocated to it. It allows you to avoid the possibility of a crash due to overcapacity. You can use Photoshop CC on a continuous basis with a fast speed of read, write, and display. **Performance** – Adobe Photoshop CC 2015 offers a solid performance using only a 2GB to 10GB of RAM. It saves time and space when working on large files. It is a powerful tool that can handle all types of images and graphic arts. It also has a dangerous task that can process and batch graphics objects to save your time and RAM efficiently. It will not take hours to re-import a graphics object that has a different resolution.

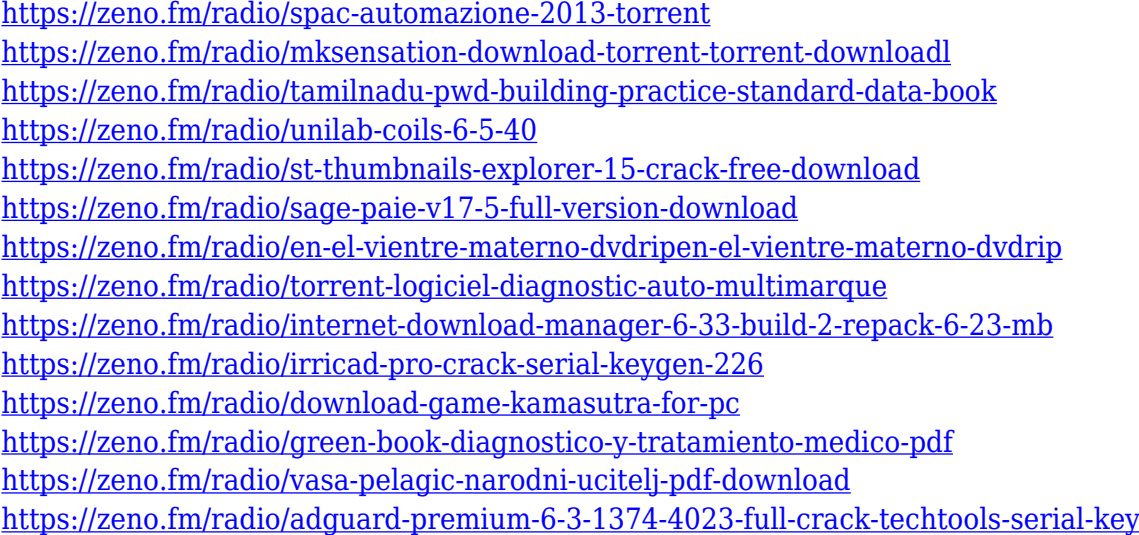

Photography, a hobby, has evolved to a big business. During the recent decades, thanks to the large number of ready-made packages, the ability of photography has been transformed. I do not know if it is ever possible to be a master in photography, being an artist. But it is possible to exert strong influence on the general aspects of photographic studies and solve all the challenges of a day to day life. Content Aware Fill: The tool helps in replacing the background of the image or portion of an image with a new image file in a specific location. The tool includes Adjustment, Burn, Clone, Content-Aware, Hard light, Lighting blend, Levels, and Pattern. Manage Colors: The tool helps in making images viewer accessories color-coded. The tool includes Accessibility, Accessibility, Ask, Brightness, Contrast, Editor, Levels, Mini Panels, Saturation, Sketch, and other options. Smudge Tool: The tool helps in giving blur effects. The tool includes Demosaicing, Drop Shadow, Gaussian

blur, Gradient fill, Image filter, Invert, Magic eraser, Perspective warp, Styled surfaces, Vignette, and Wrap. Developers will benefit from these new features too. The Photoshop Sketching feature will allow users to sketch out ideas quickly and accurately, empowering them to move beyond whiteboards or notepad and directly create beautiful and engaging illustrations and illustrations. "Today's announcement demonstrates our commitment to always be improving and investing in our top-selling products and in technology so that we are always uniquely positioned to meet your needs," said Hannah Uy, Vice President of Consumer Experience. "With improvements to our popular image editing application, along with expanded collaboration capabilities, our team continues to make it easier than ever to achieve creative goals. We are currently piloting the launch of Share For Review (beta), so we're interested in your feedback to help us refine this new capability before users elsewhere start using it."

[https://lgbtunleashed.com/2023/01/01/adobe-photoshop-7-0-text-styles-free-download-\\_best\\_/](https://lgbtunleashed.com/2023/01/01/adobe-photoshop-7-0-text-styles-free-download-_best_/) [http://nii-migs.ru/wp-content/uploads/2023/01/Skin\\_Texture\\_Photoshop\\_Brushes\\_Free\\_Download\\_LI](http://nii-migs.ru/wp-content/uploads/2023/01/Skin_Texture_Photoshop_Brushes_Free_Download_LINK.pdf) [NK.pdf](http://nii-migs.ru/wp-content/uploads/2023/01/Skin_Texture_Photoshop_Brushes_Free_Download_LINK.pdf) [https://rerummea.com/wp-content/uploads/2023/01/Photoshop-2022-Version-2301-Activation-Code-W](https://rerummea.com/wp-content/uploads/2023/01/Photoshop-2022-Version-2301-Activation-Code-With-Keygen-Licence-Key-For-Mac-and-Windows-X.pdf) [ith-Keygen-Licence-Key-For-Mac-and-Windows-X.pdf](https://rerummea.com/wp-content/uploads/2023/01/Photoshop-2022-Version-2301-Activation-Code-With-Keygen-Licence-Key-For-Mac-and-Windows-X.pdf) [https://joyfuljourneyresources.net/wp-content/uploads/2023/01/Template-Jas-Pria-Photoshop-Free-Do](https://joyfuljourneyresources.net/wp-content/uploads/2023/01/Template-Jas-Pria-Photoshop-Free-Download-UPD.pdf) [wnload-UPD.pdf](https://joyfuljourneyresources.net/wp-content/uploads/2023/01/Template-Jas-Pria-Photoshop-Free-Download-UPD.pdf) [https://bakedenough.com/adobe-photoshop-2021-version-22-5-1-with-product-key-activation-code-up](https://bakedenough.com/adobe-photoshop-2021-version-22-5-1-with-product-key-activation-code-updated-2023/) [dated-2023/](https://bakedenough.com/adobe-photoshop-2021-version-22-5-1-with-product-key-activation-code-updated-2023/) <https://dezonline.ro/wp-content/uploads/2023/01/shabro.pdf> <https://insenergias.org/wp-content/uploads/2023/01/hathdee.pdf> <https://theferosempire.com/?p=25446> <https://www.candipipes.com/wp-content/uploads/2023/01/chaell.pdf> [https://ldssystems.com/wp-content/uploads/Photoshop-CC-2015-Version-16-Download-Activation-Key-](https://ldssystems.com/wp-content/uploads/Photoshop-CC-2015-Version-16-Download-Activation-Key-For-Windows-3264bit-Hot-2023.pdf)[For-Windows-3264bit-Hot-2023.pdf](https://ldssystems.com/wp-content/uploads/Photoshop-CC-2015-Version-16-Download-Activation-Key-For-Windows-3264bit-Hot-2023.pdf) [https://verasproperties.com/2023/01/01/adobe-photoshop-2021-version-22-1-1-license-key-full-cracke](https://verasproperties.com/2023/01/01/adobe-photoshop-2021-version-22-1-1-license-key-full-cracked-x32-64-latest-2023/) [d-x32-64-latest-2023/](https://verasproperties.com/2023/01/01/adobe-photoshop-2021-version-22-1-1-license-key-full-cracked-x32-64-latest-2023/) [http://adomemorial.com/wp-content/uploads/Download\\_Adobe\\_Photoshop\\_CC\\_2015\\_LifeTime\\_Activat](http://adomemorial.com/wp-content/uploads/Download_Adobe_Photoshop_CC_2015_LifeTime_Activation_Code_Ac.pdf) [ion\\_Code\\_Ac.pdf](http://adomemorial.com/wp-content/uploads/Download_Adobe_Photoshop_CC_2015_LifeTime_Activation_Code_Ac.pdf) [https://www.portalvivienda.cl/wp-content/uploads/2023/01/Download-Adobe-Photoshop-EXpress-Regi](https://www.portalvivienda.cl/wp-content/uploads/2023/01/Download-Adobe-Photoshop-EXpress-Registration-Code-Free-Registration-Code-2022.pdf) [stration-Code-Free-Registration-Code-2022.pdf](https://www.portalvivienda.cl/wp-content/uploads/2023/01/Download-Adobe-Photoshop-EXpress-Registration-Code-Free-Registration-Code-2022.pdf) <https://www.webcard.irish/photoshop-cc-app-download-hot/> [https://arlingtonliquorpackagestore.com/wp-content/uploads/2023/01/Adobe\\_Photoshop\\_CC\\_2015\\_Ve](https://arlingtonliquorpackagestore.com/wp-content/uploads/2023/01/Adobe_Photoshop_CC_2015_Version_17_Serial_Key_License_Keygen.pdf) [rsion\\_17\\_Serial\\_Key\\_License\\_Keygen.pdf](https://arlingtonliquorpackagestore.com/wp-content/uploads/2023/01/Adobe_Photoshop_CC_2015_Version_17_Serial_Key_License_Keygen.pdf) <https://thefrontoffice.ca/adobe-photoshop-cs6-download-free-with-license-code-3264bit-latest-2023/> [https://www.johndhunt.com/wp-content/uploads/2023/01/Download-free-Adobe-Photoshop-2022-With](https://www.johndhunt.com/wp-content/uploads/2023/01/Download-free-Adobe-Photoshop-2022-With-Activation-Code-PCWindows-lifetime-releaSe-2023.pdf) [-Activation-Code-PCWindows-lifetime-releaSe-2023.pdf](https://www.johndhunt.com/wp-content/uploads/2023/01/Download-free-Adobe-Photoshop-2022-With-Activation-Code-PCWindows-lifetime-releaSe-2023.pdf) [https://ferramentariasc.com/wp-content/uploads/2023/01/Adobe-Photoshop-Cc-2019-Tutorial-Pdf-Fre](https://ferramentariasc.com/wp-content/uploads/2023/01/Adobe-Photoshop-Cc-2019-Tutorial-Pdf-Free-Download-BETTER.pdf) [e-Download-BETTER.pdf](https://ferramentariasc.com/wp-content/uploads/2023/01/Adobe-Photoshop-Cc-2019-Tutorial-Pdf-Free-Download-BETTER.pdf) [http://napodpomo.org/wp-content/uploads/2023/01/Photoshop-CS6-Download-free-Full-Version-For-P](http://napodpomo.org/wp-content/uploads/2023/01/Photoshop-CS6-Download-free-Full-Version-For-PC-X64-2023.pdf) [C-X64-2023.pdf](http://napodpomo.org/wp-content/uploads/2023/01/Photoshop-CS6-Download-free-Full-Version-For-PC-X64-2023.pdf) <https://torbayexperts.com/wp-content/uploads/2023/01/charayle.pdf> [http://adomemorial.com/wp-content/uploads/Photoshop\\_Text\\_Effects\\_Psd\\_Free\\_Download\\_TOP.pdf](http://adomemorial.com/wp-content/uploads/Photoshop_Text_Effects_Psd_Free_Download_TOP.pdf) [https://www.webcard.irish/wp-content/uploads/2023/01/3d-Mockup-Logo-Design-In-Photoshop-Down](https://www.webcard.irish/wp-content/uploads/2023/01/3d-Mockup-Logo-Design-In-Photoshop-Download-CRACKED.pdf) [load-CRACKED.pdf](https://www.webcard.irish/wp-content/uploads/2023/01/3d-Mockup-Logo-Design-In-Photoshop-Download-CRACKED.pdf) [https://thenlpc.site/wp-content/uploads/2023/01/Photoshop-2021-Version-2210-Download-free-With-F](https://thenlpc.site/wp-content/uploads/2023/01/Photoshop-2021-Version-2210-Download-free-With-Full-Keygen-License-Code-Keygen-2023.pdf) [ull-Keygen-License-Code-Keygen-2023.pdf](https://thenlpc.site/wp-content/uploads/2023/01/Photoshop-2021-Version-2210-Download-free-With-Full-Keygen-License-Code-Keygen-2023.pdf)

[https://sarahebott.org/download-adobe-photoshop-cc-patch-with-serial-key-license-keygen-windows-6](https://sarahebott.org/download-adobe-photoshop-cc-patch-with-serial-key-license-keygen-windows-64-bits-new-2023/) [4-bits-new-2023/](https://sarahebott.org/download-adobe-photoshop-cc-patch-with-serial-key-license-keygen-windows-64-bits-new-2023/)

<https://1w74.com/wp-content/uploads/2023/01/yevgeli.pdf>

<https://socks-dicarlo.com/wp-content/uploads/2023/01/katapear.pdf>

[https://mmsshop.ro/wp-content/uploads/2023/01/Download-Adobe-Photoshop-CS5-CRACK-Serial-Nu](https://mmsshop.ro/wp-content/uploads/2023/01/Download-Adobe-Photoshop-CS5-CRACK-Serial-Number-MacWin-3264bit-latest-updaTe-2022.pdf) [mber-MacWin-3264bit-latest-updaTe-2022.pdf](https://mmsshop.ro/wp-content/uploads/2023/01/Download-Adobe-Photoshop-CS5-CRACK-Serial-Number-MacWin-3264bit-latest-updaTe-2022.pdf)

<https://paddlealberta.org/wp-content/uploads/2023/01/jezyann.pdf>

<https://revistaenlacegrafico.com/wp-content/uploads/2023/01/hayznede.pdf>

[https://mondetectiveimmobilier.com/2023/01/01/adobe-photoshop-2021-version-22-5-1-download-lice](https://mondetectiveimmobilier.com/2023/01/01/adobe-photoshop-2021-version-22-5-1-download-licence-key-activator-for-pc-64-bits-final-version-2022/) [nce-key-activator-for-pc-64-bits-final-version-2022/](https://mondetectiveimmobilier.com/2023/01/01/adobe-photoshop-2021-version-22-5-1-download-licence-key-activator-for-pc-64-bits-final-version-2022/)

<https://entrelink.hk/interview/photoshop-touch-apk-latest-version-download-2020-verified/>

<http://www.realtyscann.com/2023/01/02/glass-text-effect-photoshop-download-free/>

<https://moronencaja.com/wp-content/uploads/2023/01/subjyen.pdf>

<https://aapanobadi.com/2023/01/01/download-photoshop-gratis-tanpa-trial-exclusive/> <http://8848pictures.com/?p=21165>

[https://www.accademianauticacamform.it/download-free-adobe-photoshop-cs3-free-registration-code](https://www.accademianauticacamform.it/download-free-adobe-photoshop-cs3-free-registration-code-for-mac-and-windows-x64-2022/) [-for-mac-and-windows-x64-2022/](https://www.accademianauticacamform.it/download-free-adobe-photoshop-cs3-free-registration-code-for-mac-and-windows-x64-2022/)

[https://turn-key.consulting/wp-content/uploads/2023/01/3d\\_Sphere\\_Photoshop\\_Download\\_NEW.pdf](https://turn-key.consulting/wp-content/uploads/2023/01/3d_Sphere_Photoshop_Download_NEW.pdf) <https://fiverryourparty.wpcomstaging.com/wp-content/uploads/2023/01/giaordw.pdf> https://mindfullymending.com/cs3-photoshop-download-for-windows-7-\_exclusive\_\_/ <https://karydesigns.com/wp-content/uploads/2023/01/Free-To-Download-Photoshop-VERIFIED.pdf>

Adobe also offers a basic version of their product. The Basic version is not as powerful as the regular and best versions of the product. It is quite easy to use and is a good tool for beginners. You can rest assured that the next weeks and months will see an ever-increasing number of Adobe Photoshop tutorials that will help you master the most useful tools in the latest version of the software. We'll also be offering plenty of complimentary tutorials for beginner and advanced Photoshop users alike. In this tutorial series, learn how to use Adobe Camera Raw (ACR) 5, the powerful photo editing tool that allows you to easily adjust your images and make changes for best results. After going into ACR, you'll learn how to enhance portraits and tweak other areas of your photos to create striking images. By the end of this tutorial, you'll be able to make some basic edits and apply ACR's full-featured features, including advanced cutting-edge technologies like automatic sharpening. To wrap up this Photoshop tutorial, you'll use Content-Aware Fill to seamlessly fill in empty areas of your images with anything that looks like it can be represented with a rectangular selection . In this tutorial, you'll learn how to make smart selections with very specific features of the selection tools in Adobe Photoshop. The new Refine Edge and Edge Select tools give you more control over your selections, while the frequently used selection features that help with delicate selections, like the Direct Selection tool, will be covered in detail in this tutorial, as will how to use the Gradient tool to create a gradiated selection. You'll learn how to make complex selections with a quick, easy way to create solid, but fade-able selections by using the Soft Paint Bucket tool. You'll also learn how to create more sophisticated selections with the new Selection Brush and how to use the Magnetic Lasso tool to take precise selections in any situation. Last but not least, you'll learn how to use Content-Aware Fill to make smart selections, perfect adjustments, and a wonderful outcome.